# **saffron Documentation**

*Release 0.0.1*

**Lamden**

**Jan 23, 2019**

#### Table of Contents

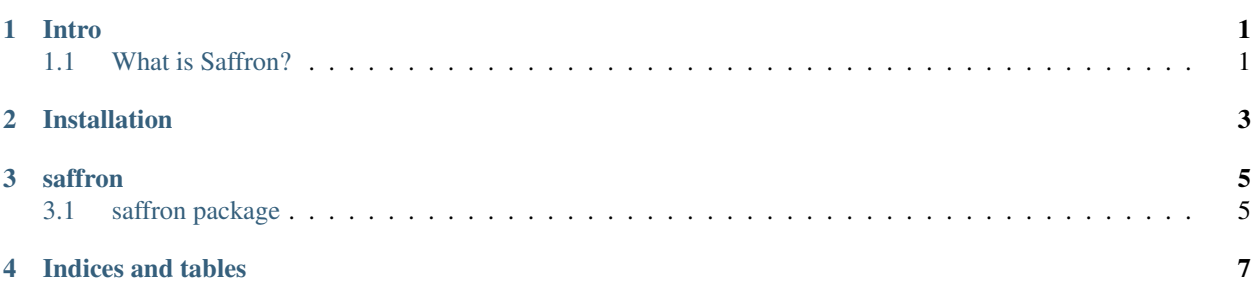

Intro

#### <span id="page-4-1"></span><span id="page-4-0"></span>**1.1 What is Saffron?**

Saffron is a [Python](https://www.python.org/) a simple to use cli for rapid development of blockchain artifacts.

#### Installation

<span id="page-6-0"></span>What is saffron Why saffron

Quick Start Deploying a Contract Contributing

#### saffron

#### <span id="page-8-1"></span><span id="page-8-0"></span>**3.1 saffron package**

- **3.1.1 Submodules**
- **3.1.2 saffron.accounts module**
- **3.1.3 saffron.cli module**
- **3.1.4 saffron.contracts module**
- **3.1.5 saffron.database module**
- **3.1.6 saffron.genesis module**
- **3.1.7 saffron.settings module**
- **3.1.8 saffron.utils module**
- **3.1.9 Module contents**

:: saffron cli

Indices and tables

- <span id="page-10-0"></span>• genindex
- modindex
- search